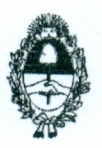

## PROVINCIA DE BUENOS AIRES PROCURACIÓN GENERAL DE LA **SUPREMA CORTE DE JUSTICIA**

La Plata  $\overline{Z}O$  de Febrero de 2017.

# **VISTO:**

administrativo registrado bajo EI expediente  $e<sup>1</sup>$ nro. 21.100422.015/16, y

## **CONSIDERANDO:**

Que la Dirección Nacional del Registro Nacional de Reincidencia del Ministerio de Justicia y Derechos Humanos de la Nación, dio inicio a las actuaciones administrativas referenciadas supra, con motivo de la ausencia de comunicación a dicha sede, de "las resoluciones que disponen órdenes de captura, detención o rebeldías" oportunamente dispuestas por las autoridades jurisdiccionales provinciales competentes (conf. art. 2, Ley nro.  $22.117$ ).

Que en lo sustancial el requirente hace saber que, se han "detectado en distintas jurisdicciones y sin un patrón específico, que una considerable cantidad de temperamentos procesales, principalmente de resoluciones que disponen órdenes de captura, detención o rebeldías, sólo son comunicadas a las fuerzas policiales locales más no, a éste organismo." (fs. 1/vta.).

Que el peticionante señala que, como consecuencia de la falta de comunicación indicada, los prófugos sólo serán habidos si son hallados dentro de la jurisdicción donde la policía local presta sus servicios.

Que sentado ello, si bien el suscripto entiende que es materia de los órganos jurisdiccionales ordenar la comunicación de las declaraciones de rebeldía y de las medidas de coerción que les preceden (conf. arts. 59, inc. 7mo. del C.P.P., y arts. 2, 5 y ccds. de la normativa 22.117); no menos cierto es que, de la lectura armónica de las Leyes nros. 22.117 (art. 11) y 11.922 y sus modificatorias, claramente se desprende la voluntad del legislador de poner en cabeza de los titulares de la acción pública, el deber de vigilar el cumplimiento de las comunicaciones aquí demandadas.

Que más precisamente, a tenor de la reforma introducida por la Ley nro. 14.128 a nuestro código de rito, expresamente se incluyó dentro de las facultades de los agentes fiscales, el deber de requerir la observancia y el control estricto del cumplimiento por parte del juez o tribunal interviniente, de la obligación de cursar al Registro Nacional de Reincidencia las comunicaciones a que refiere el artículo 2 de la Ley Nacional nro. 22.117 y sus modificatorias; reputándose como falta grave, el incumplimiento por parte de aquéllos, así como también, la ausencia de requerimiento o control pertinentes (art. 59, inc. 7mo., C.P.P.).

Que en esa inteligencia, corresponde instruir a los Sres. Agentes Fiscales a través de los Jefes Departamentales correspondientes, a ajustar su accionar a la vigilancia y control estrictos del cumplimiento de lo aquí archivo de aquellas plasmado; recomendándoles disponer el no investigaciones penales preparatorias en las cuales no existan constancias de haberse efectuado las comunicaciones a las que refiere el art. 2 de la Ley nro. 22.117.

### POR ELLO,

El Señor Procurador General ante la Suprema Corte de Justicia de la provincia de Buenos Aires, en uso de sus atribuciones (artículo 189 de la Constitución de la Provincia y artículos 1, 2, y 21, inc. 1ro. de la Ley nro.  $14.442$ ),

#### **RESUELVE:**

Artículo 1°: INSTRUIR a los Sres. Fiscales Generales y, por su intermedio, a los Agentes Fiscales, en virtud a las consideraciones previamente formuladas, a velar, vigilar y controlar el estricto cumplimiento por parte del

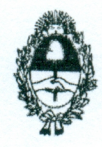

### PROVINCIA DE BUENOS AIRES PROCURACIÓN GENERAL DE LA **SUPREMA CORTE DE JUSTICIA**

juez o tribunal interviniente, de la obligación de cursar al Registro Nacional de Reincidencia las comunicaciones a que refiere el artículo 2 de la Ley Nacional nro. 22.117 y sus modificatorias; reputándose como falta grave, el incumplimiento de la ausencia del requerimiento o control correspondientes (Conf. art. 59, inc. 7mo., C.P.P.).

Artículo 2°: INSTRUIR a los Sres. Fiscales Generales y, por su intermedio, a los Agentes Fiscales, a no disponer el archivo de aquellas investigaciones penales preparatorias en las cuales no existan constancias de haberse efectuado las comunicaciones a las que refiere el art. 2 de la Ley nro. 22.117

Artículo 3°: PONER en conocimiento de lo aquí resuelto, a la Suprema Corte de Justicia de la provincia de Buenos Aires.

Artículo 4°: Regístrese, comuníquese.

REGISTRADO BAJO EL Nº 59 AT Procuración General

Julio M. Conte-Grand **Procurador General** 

CARLOS ENRIQUE PETTORUTI Secretario General focuración General de la Suprema Corte de Justicia